## 八年級性向測驗說明

## <https://career.ntnu.edu.tw/a>

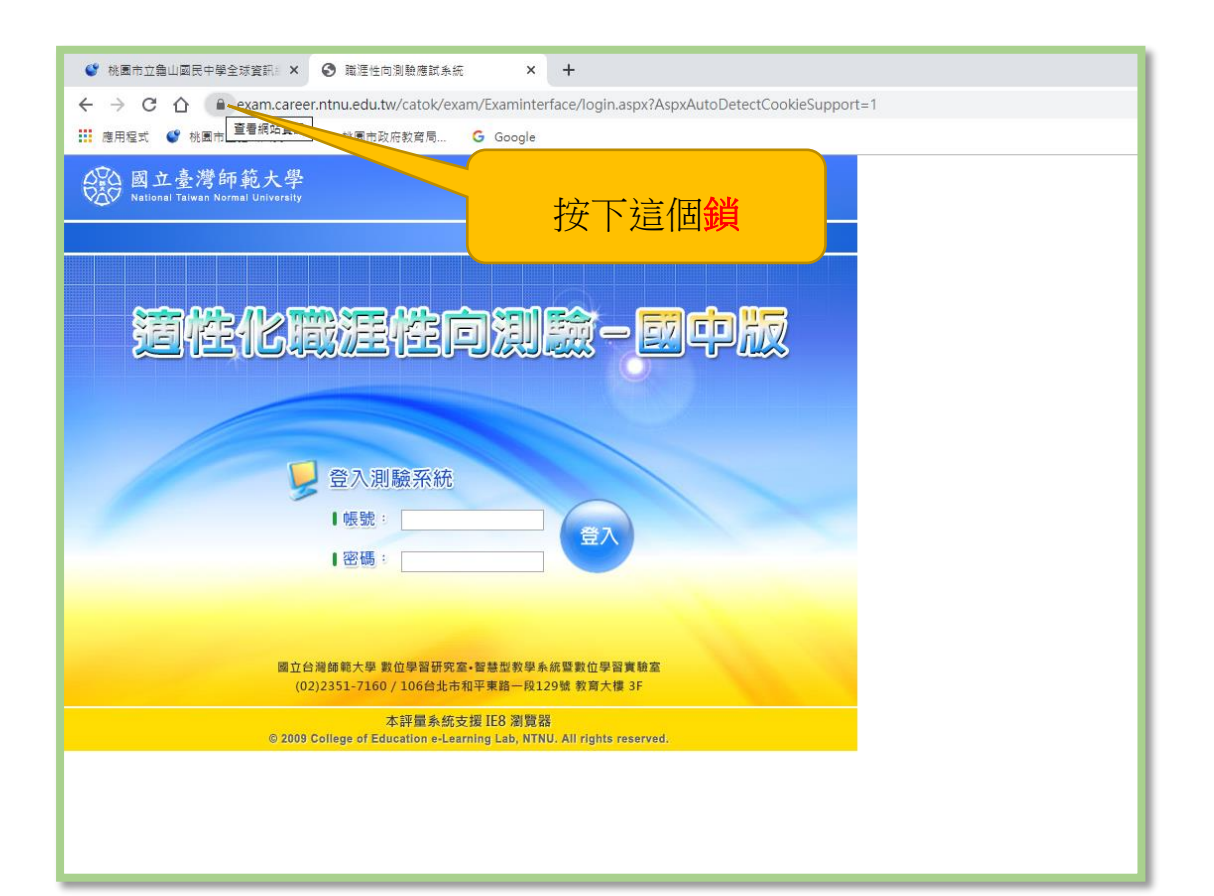

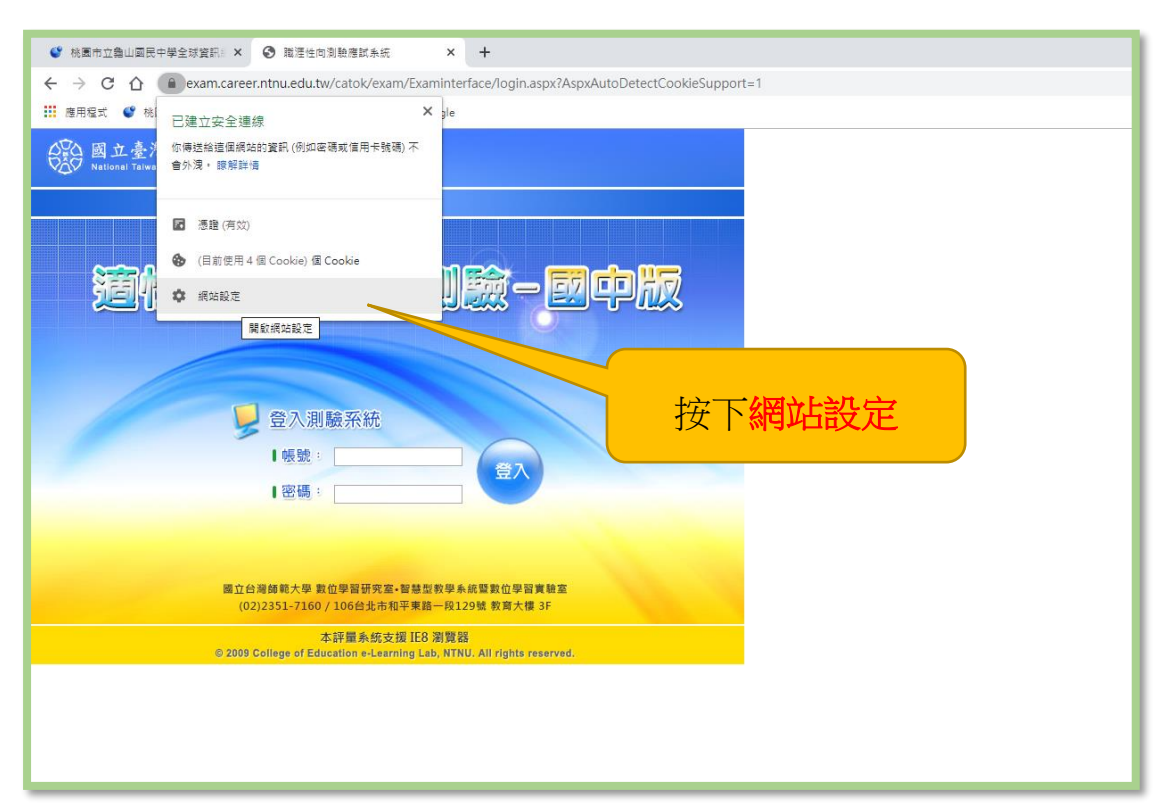

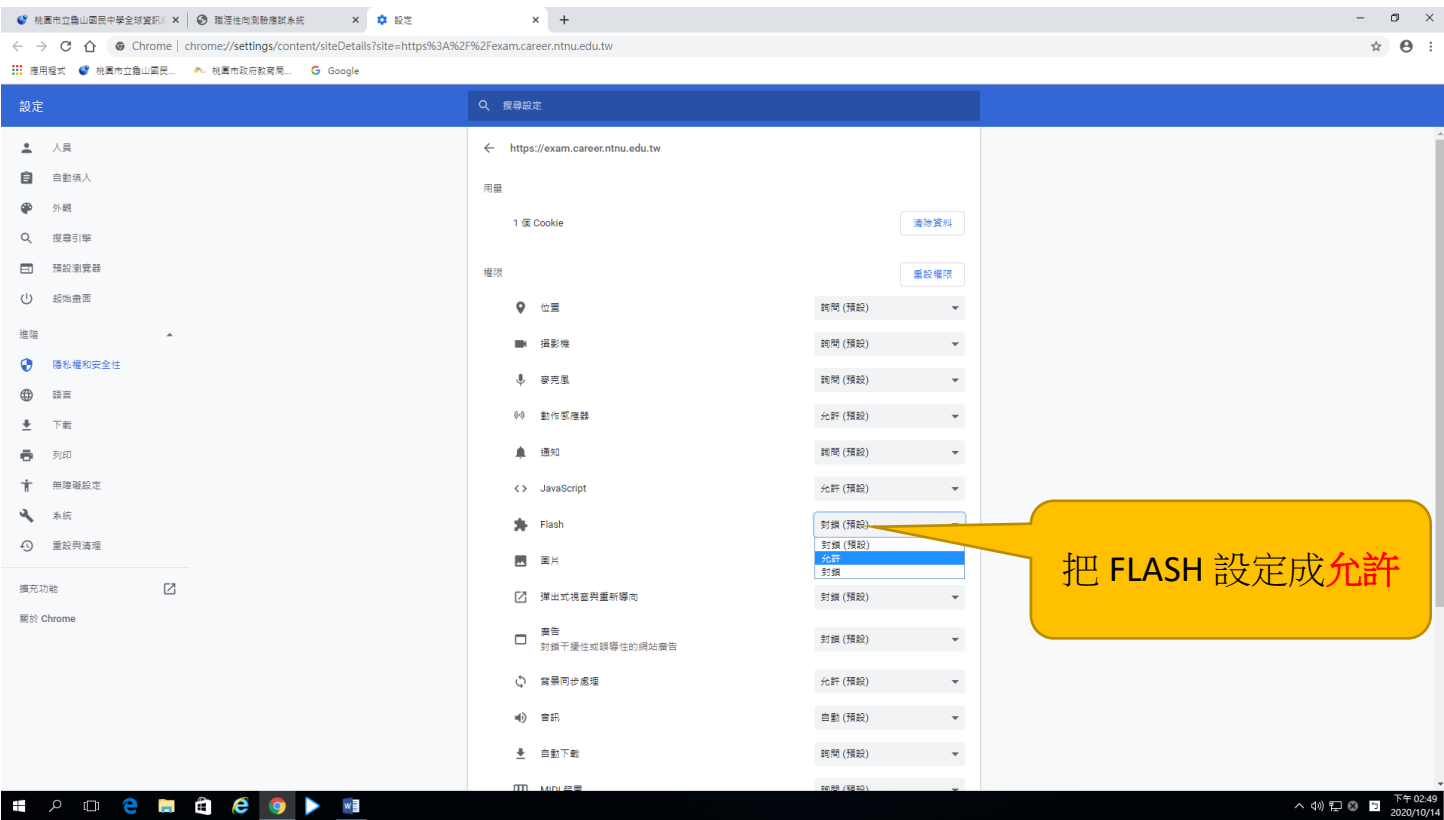

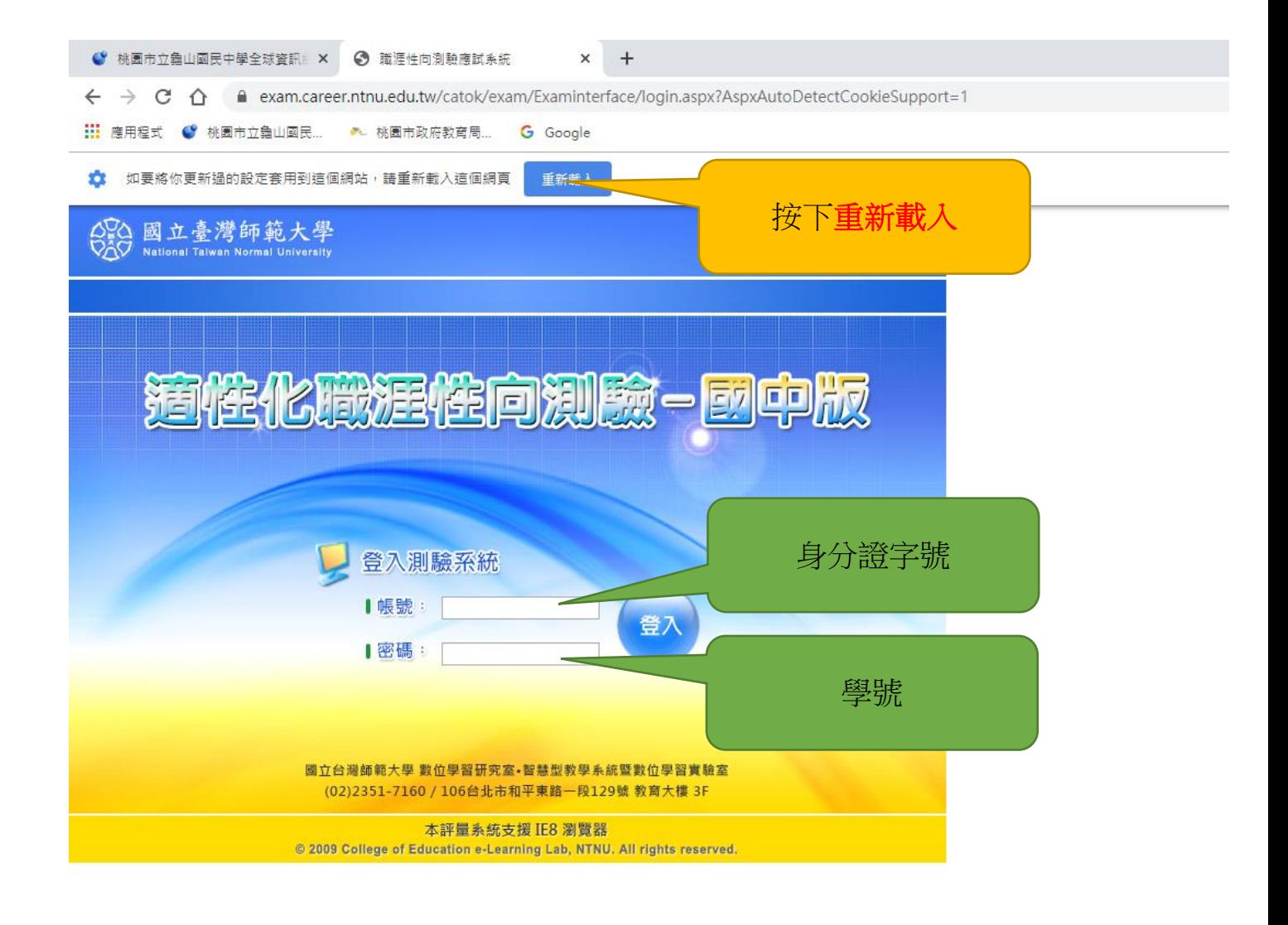